## **Floor Generator 3ds Max 18l**

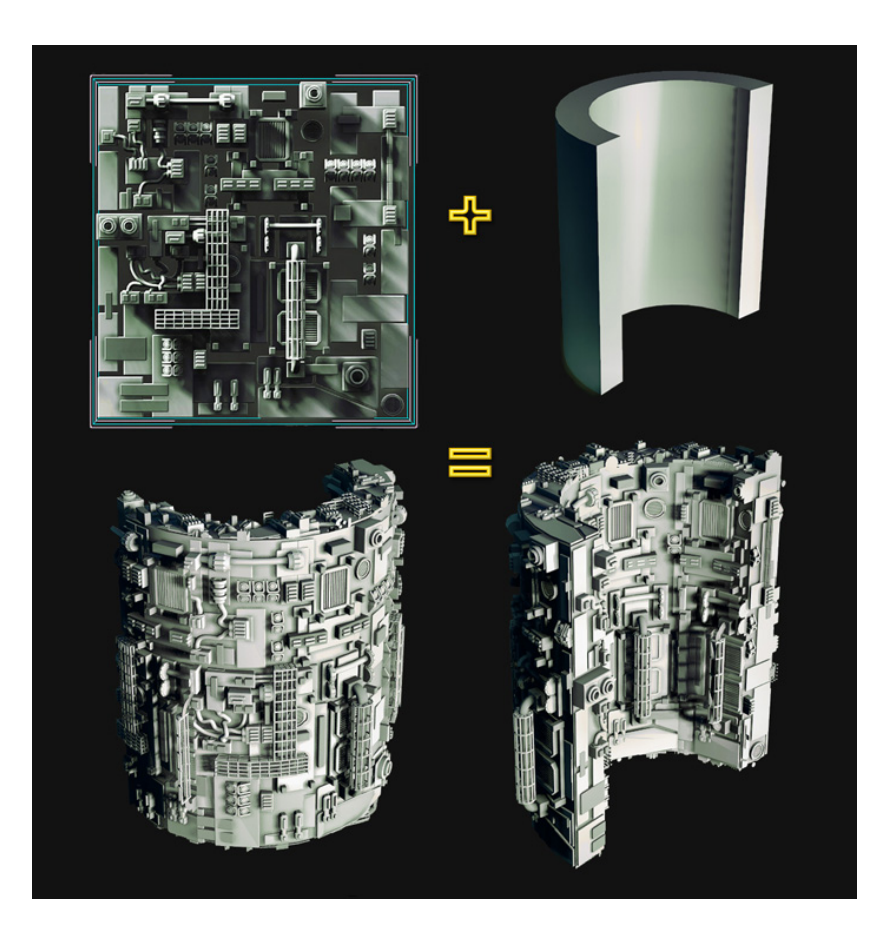

**DOWNLOAD:** <https://tinurli.com/2iq5x6>

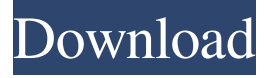

 floorTextures. This plugin is used for a great variety of purposes: - \*\*Flooring:\*\* Since the floor is usually used as a playground for the player, the floor should be designed in such a way that the player can run on it, but that the player does not fall through. For this purpose the floor is generated in such a way that the different subfloorboards are aligned with each other. In the scene, these boards are moved on the surface of the existing ground. The number of subfloorboards of a floor is usually defined as the number of subfloorboards in the floorTexture. - \*\*Detailing:\*\* In detail floors there is often an application of a gasket material, which generates a relief of the floor. This is especially the case in the case of a gated section. - \*\*Theatre:\*\* For the scenery of Theatres it is useful to have different floor designs, since the floorboards have to be placed differently, e.g. in the area of the trapdoor. - \*\*Wall art:\*\* It is useful to have multiple versions of the same floorTexture, which are suitable for

different purpose, e.g. a floor with a mezzanine floor that can be separated from the main floor by a gate and a minifloor. -\*\*Covers:\*\* A floor that is used as a cover, e.g. a cellar or a greenhouse must be resistant to liquid, so that it can also be used as such. ![\*\*Example of a floor using the plugin\*\*. Floorboards are generated (left) which are aligned with each other in order to generate the desired floor (right).[]{data-label="fig:floor"}](Figures/Floor.pdf){width="0.7\linewidth"} As for all other Max Objects, a floor is defined by a template, which is filled with the floorboards which are generated in the scene. The specification of the template is done in the plugin (\*floorGenerator.tmpl\*). The optional parameters (\*floorGenerator.tmpl\*). allow changing the floor geometry and floor texture. The geometry parameters can be done in the scene in the \*floorGenerator\* section. The parameters for the floor texture can be done in the \*floorTexture\* section. This section defines the single texel properties of the floorboard texture (\*floor 82157476af

> [3 Bodas De Mas 1080p Megapixelsl](http://vetrati.yolasite.com/resources/3-Bodas-De-Mas-1080p-Megapixelsl.pdf) [Delhi Safari 3 Full Movie Hd 720p Free Download](http://rustpomti.yolasite.com/resources/Delhi-Safari-3-Full-Movie-Hd-720p-Free-Download.pdf) [tamil dubbed Olympus Has Fallen torrent](http://backbadtens.yolasite.com/resources/tamil-dubbed-Olympus-Has-Fallen-torrent.pdf)